## **Wie nutze ich die Onleihe auf dem Tablet oder Smartphone?**

Für die Nutzung der Onleihe auf dem Tablet bzw. dem Smartphone empfehlen wir Ihnen, die Onleihe-App zu verwenden.

Die App kann gratis im App- bzw. Playstore heruntergeladen werden.

#### **Wo finde ich Hilfe?**

#### **http://www.dibizentral.ch**

Auf der Hilfe-Seite von DiBiZentral finden Sie nützliche Informationen und Anleitungen.

#### **http://www.userforum.onleihe.de/**

Im Userforum können Sie sich mit anderen Nutzern und Experten zu akuten Problemen austauschen und Lösungswege zu verschiedenen Problemen finden.

#### **https://www.youtube.com/c/OnleiheAkademie-aktuell**

In den kurzen Videos der Onleihe Akademie werden die verschiedenen Möglichkeiten der Onleihe kurz erklärt.

# **Bibliothek Hünenberg**

Bei kurzen allgemeinen Fragen können Sie uns während den Öffnungszeiten gerne anrufen oder vorbeikommen.

Für komplexere Fragen und Anliegen bitten wir Sie, einen persönlichen Termin zu vereinbaren.

Wir helfen Ihnen gerne!

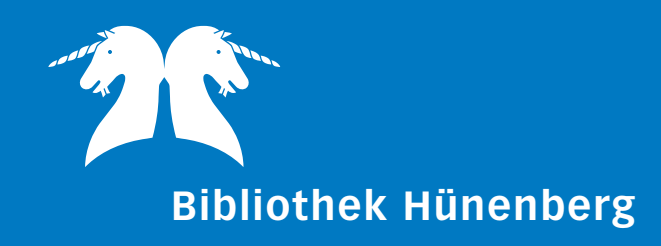

# **DiBiZentral**

**Ausleihe von** 

**eBooks eAudio eMusic ePaper eVideo**

#### **Was ist die Digitale Bibliothek Zentralschweiz?**

Die Digitale Bibliothek ist ein Angebot von Bibliotheken der Zentralschweiz, über das Sie digitale Medien (eBooks, ePaper, eAudios, eMusic und eVideos) herunterladen und ausleihen können.

Sie finden sie unter: **www.dibizentral.ch**.

#### **Was sind eBooks?**

eBooks sind Bücher in digitaler Form. Sie bieten Ihnen einige Möglichkeiten, die Sie bei gedruckten Büchern nicht haben. So können Sie eBooks zum Beispiel gezielt nach Begriffen durchsuchen oder mit Anmerkungen versehen, ohne das Buch zu beschädigen.

#### **Was bedeuten eAudio, eMusic, eVideo und ePaper?**

**eAudios** sind Hörbücher in digitaler Form, **eMusic** ist digitalisierte Musik. Diese beiden Formate können Sie über Ihren Rechner oder über einen DRM -fähigen MP3-Player nutzen.

**eVideos** sind herunterladbare Filme, **ePapers** sind Zeitungen und Zeitschriften in digitaler Form. Diese Inhalte können Sie über Ihren Rechner nutzen.

## **Welche Voraussetzungen braucht es für die Nutzung der Digitalen Bibliothek?**

Für die Nutzung der Digitalen Bibliothek gibt es nur zwei Voraussetzungen: Sie brauchen eine gültige Benutzerkarte von einer der teilnehmenden Bibliotheken, und einen Internetanschluss.

Eine Benutzerkarte samt Passwort erhalten Sie in Ihrer Bibliothek.

# **Wann hat die Digitale Bibliothek geöffnet?**

Das Angebot steht Ihnen rund um die Uhr zur Verfügung. Sie können jederzeit von jedem beliebigen Internetterminal auf die digitalen Medien zugreifen und sie ausleihen.

## **Welche Kosten fallen an?**

Für die Nutzung der Digitalen Bibliothek fallen über die üblichen Internetverbindungsgebühren hinaus keine weiteren Kosten für die Ausleihe, den Download oder die Vormerkung von Medien an.

### **Wie viele Medien kann ich ausleihen?**

Sie können 15 Titel gleichzeitig ausleihen.

## **Wie lange kann ich die unterschiedlichen Medien ausleihen und kann ich sie verlängern?**

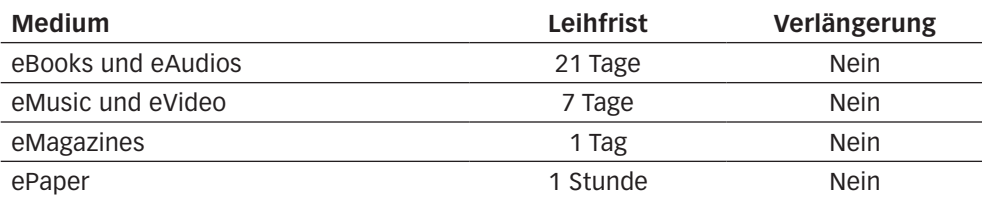

# **Kann ich Medien vormerken, wenn sie gerade nicht verfügbar sind?**

Über die Vormerkerfunktion können Sie sich kostenlos benachrichtigen lassen, wenn ein Titel, der gerade ausgeliehen ist, für Sie verfügbar ist. Sie erhalten dann eine E-Mail an die von Ihnen angegebene E-Mail-Adresse. Sie können maximal 5 Titel auf einmal vormerken.

# **Wie gebe ich die Medien an die Bibliothek zurück?**

Sobald die Leihfrist abgelaufen ist, erlischt die Nutzbarkeit der Datei, d.h. sie kann nicht mehr geöffnet werden. Am besten löschen Sie sie von Ihrem PC. Das Medium ist dann wieder für andere Interessenten verfügbar. Und das Beste: Es gibt keine Mahngebühren!

Sie können eBooks und eMagazine auch vorzeitig zurückgeben. Dadurch erhalten Sie wieder neuen Platz auf Ihrem Konto und die Wartezeiten verkürzen sich. Eine Anleitung finden Sie auf der Hilfe-Seite der DiBiZentral.

<sup>1</sup> DRM = engl. Digital Rights Management (auch Digitale Rechteverwaltung) bezeichnet Verfahren, mit denen die Nutzung (und Verbreitung) digitaler Medien kontrolliert werden.